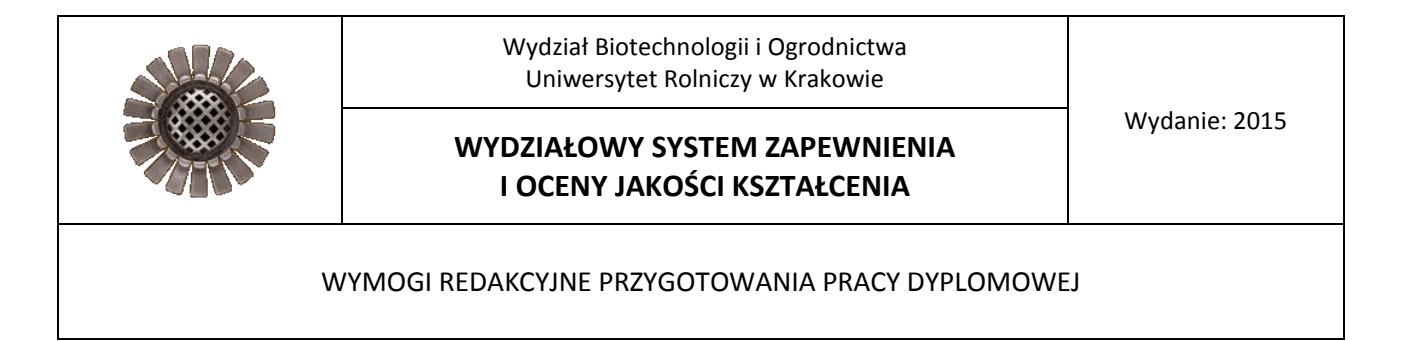

Wymogi redakcyjne przygotowania pracy dyplomowej (inżynierskiej lub magisterskiej) stanowią integralną część procedur dyplomowania na I oraz II stopniu studiów.

### **Szczegółowe wytyczne:**

Zasadniczy tekst pracy: czcionka Times New Roman 12 Tytuły głównych rozdziałów: Times New Roman 15, pogrubione, wersaliki Tytuły podrozdziałów: Times New Roman 13, pogrubione Tytuły kolejnych podrozdziałów: Times New Roman 13 Odstęp między wierszami: 1,15 Marginesy strony: D i G  $-$  2,5 cm, L  $-$  3,0 cm, P  $-$  2,0 cm

Układ pracy dyplomowej inżynierskiej i magisterskiej jest określony w procedurach dla pierwszego stopnia studiów oraz drugiego stopnia studiów.

Zalecany układ prac dyplomowych:

Strona tytułowa i załączniki Strona tytułowa i załączniki Spis treści **Spis treści** Spis treści Spis treści Spis treści Spis treści Spis treści Spis treści Spis treści Spis treści Spis treści Spis treści Spis treści Spis treści Spis treści Spis treści Spis treści Spis treści Spis

- 1. Wstęp cel i zakres pracy 1. Wstęp
- 2.-8. Tytuły rozdziałów 2. Przegląd literatury
- 9. Wnioski lub podsumowanie 3. Badania własne
- 10. Literatura 3.1. Cel pracy

### **Praca inżynierska Praca magisterska**

- 
- 
- -
	- 3.2. Materiał i metody
	- 3.3. Wyniki
- 4. Dyskusja
- 5. Wnioski
- 6. Literatura

**Wstęp** powinien zawierać wprowadzenie do zagadnień obejmujących temat pracy dyplomowej. Należy opisać punkt wyjścia, okoliczności powstania problemu, uzasadnienie, dlaczego tematyka pracy jest ważna, aktualna czy warta podjęcia.

**Przegląd literatury** to przedstawienie stanu wiedzy związanego z zagadnieniami poruszanymi w pracy dyplomowej z uwzględnieniem najnowszych pozycji bibliograficznych.

**Cytowanie** badań własnych wcześniej opublikowanych oraz wyników innych autorów wymaga przytoczenia źródła, z podaniem nazwisk autorów oraz daty wydania.

Przytaczane materiały pochodzące z Internetu wymagają precyzyjnego określenia adresu strony internetowej oraz daty pobrania informacji.

W tekście pracy przy powoływaniu się na publikacje innych autorów należy podawać w nawiasie kwadratowym nazwisko autora(-ów) i rok wydania publikacji zamieszczonej w spisie literatury następująco:

- w przypadku jednego autora: [Geissler 2012]
- w przypadku dwóch autorów: [Geissler i Brown 2009]
- w przypadku większej liczy autorów: [Brown i in. 2010]
- w przypadku dwóch dzieł tego samego autora wydanych w tym samym roku: [Geissler 2011a, 2011b]
- w przypadku kilku prac decyduje rok wydania, w kolejności od najstarszej: [Smith 1990, Bugajski 2004, Nowak 2008]

**Materiał i metody** zawierają opis wykorzystanych materiałów badawczych, określają termin badań, warunki prowadzenia doświadczenia, zastosowane metody pomiarów i analiz.

**Wyniki** badań własnych obejmują: tekst, tabele, schematy, ryciny i fotografie nigdzie wcześniej nie publikowane.

**Łacińskie nazwy** taksonów roślin i zwierząt należy pisać kursywą (*italic*), z zachowaniem następujących zasad:

*Taxus* ×*media* 'Hicksii' w przypadku odmian uprawnych odmiana pismem prostym w pojedynczym górnym apostrofie, bez nazwiska botanika, przy mieszańcach symbol × połączony z przydawką gatunkową;

*Fagus sylvatica* L. w przypadku gatunku skrót nazwiska botanika czcionką prostą;

*Acer tataricum* subsp. *ginnala* (Maxim.) Wesm. w przypadku odmian czy podgatunków botanicznych określenie jednostki systematycznej pismem prostym.

# **Tabele**

Wielkość tabel powinna być ograniczona do strony A4. Numer tabeli (cyframi arabskimi) i tytuł powinny być umieszczone nad tabelą. Tytuł tabeli należy napisać czcionką Times New Roman 12, odstęp po tytule ustawić na 6 punktów, wyrównanie tekstu do lewej. Zawartość tabeli sformatować używając czcionki Times New Roman 11, wysokość poszczególnych wierszy ustawić co najmniej na 0,7 cm, interlinia pojedyncza. Tekst w pierwszej (drugiej) kolumnie powinien być wyrównany do lewej.

Tabela 1. Inwentaryzacja dendroflory w Parku Jordana w Krakowie

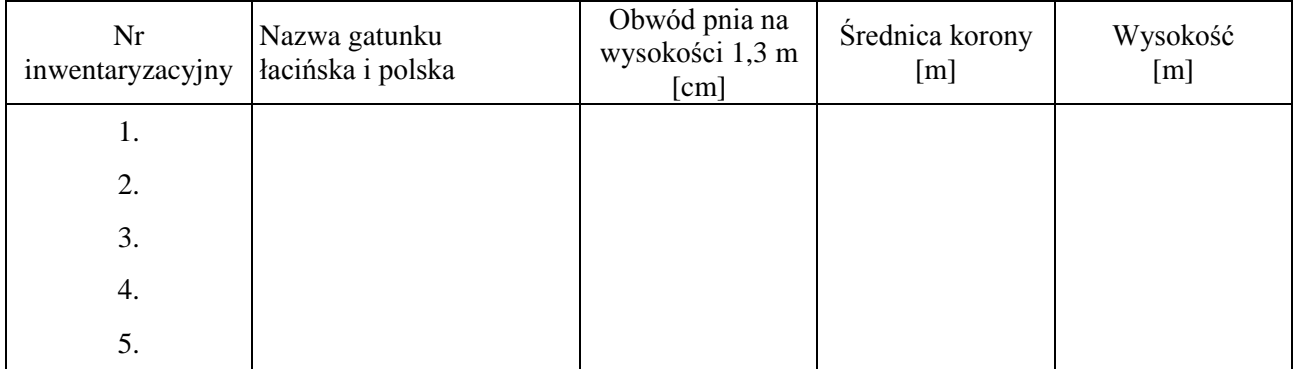

Tabela 2. Zawartość kwasu L-askorbinowego (mg · 100 g<sup>-1</sup> św.m.) w owocach papryki w zależności od terminu zbioru

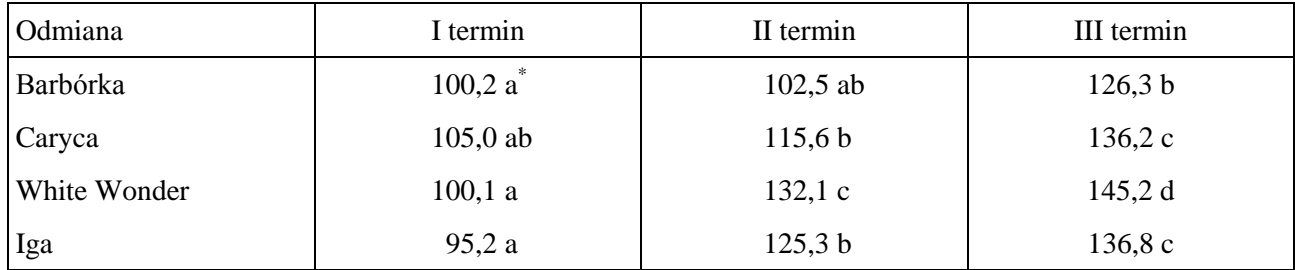

\* średnie oznaczone tymi samymi literami nie różnią się istotnie przy p = 0,05 (test NIR Fishera/test HSD Tukeya etc.)

Pozycje wymagające objaśnień w tekście tabeli należy zaznaczyć kolejną małą literą alfabetu lub gwiazdką w indeksie górnym. Przypisy i objaśnienia do tabel trzeba zamieszczać bezpośrednio pod tabelami (czcionka Times New Roman 10). W tabelach nie powinno się pozostawiać pustych pól rubrykowych. Jeśli tabela zawiera dane pochodzące z cudzej pracy, należy podać pod nią ich źródło. Należy unikać powtarzania w tekście pracy danych liczbowych zamieszczonych w tabeli, jak również unikać ilustrowania tych samych danych graficznie.

Tabela powinna być przywołana w tekście, np.:

Doświadczenie założono 4 lipca 2008 roku w 13 kombinacjach, każda w 3 powtórzeniach, po 20 sadzonek w powtórzeniu (tab. 1).

## **Ryciny (rysunki, wykresy, fotografie, mapy)**

Ryciny muszą być ponumerowane w kolejności powoływania się na nie w tekście, bez podziału na wykresy, schematy, fotografie. Z rycin nie przywołanych w tekście należy zrezygnować.

Wykresy powinny być płaskie (trójwymiarowe tylko w przypadkach koniecznych), a słupki wypełnione wyraźnie skontrastowanymi tłami. Opisy osi na wykresach muszą mieć tę samą wielkość i być proporcjonalne do wielkości rysunku. Tytuły rycin (czcionka Times New Roman 12) umieszczać pod nimi.

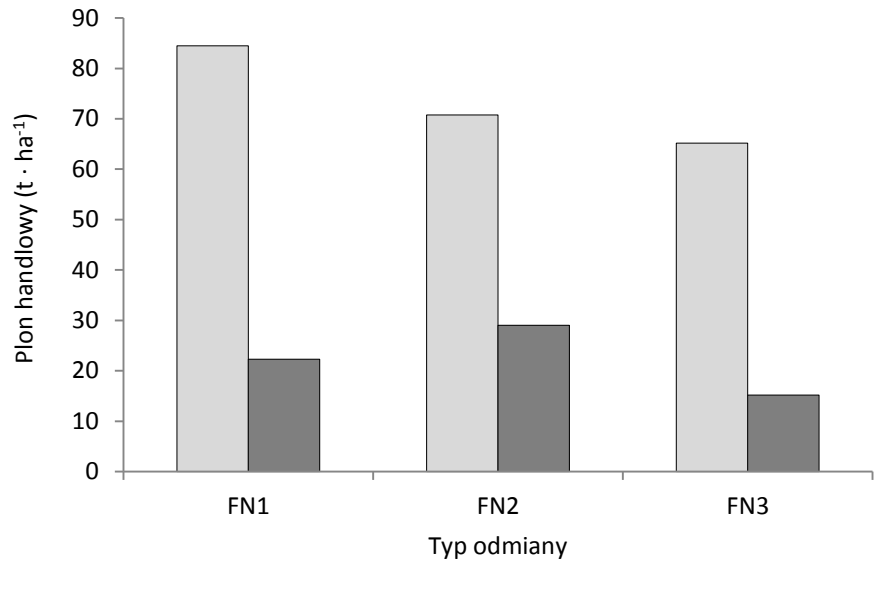

nawożenie kontrola

Ryc. 1. Wpływ nawożenia na plon handlowy roślin FN

Na końcu podpisów do rycin nie stawia się kropki. Przykłady podpisu rycin:

Ryc. 1. Parametry wzrostu kłączy kurkumy *C. alismatifolia* 'Chiang Mai Pink' w zależności od podłoża i dawki Osmocote

W przypadku wykorzystania zdjęć własnych:

Ryc. 2. Trasy linowe AdrenaLina Park z widokiem na wapienny zamek Ogrodzieniec (fot. W. Tamborska 2014)

W przypadku wykorzystania zdjęć czy rysunków innych autorów obowiązkowo trzeba podać źródło lub autora:

Ryc. 3. Widok parku Moerenuma ze zboczy Góry Moere [www.panoramio.com (01.09.2009)]

Przykład przywołania ryciny w tekście:

W przypadku sadzonek berberysu 'Red Chief' zastosowanie biostymulatorów nie przyniosło poprawy ich ukorzeniania (ryc. 2).

#### **Jednostki miar, skróty, przypisy**

W pracach dyplomowych stosuje się jednostki zgodne z międzynarodowym układem jednostek miar SI. Skróty nazw podaje się zgodnie z zasadami obowiązującymi w międzynarodowym piśmiennictwie naukowym. Wykaz skrótów, jeśli są liczne, zamieszcza się po spisie treści lub w metodyce. Jeśli skrótów jest niewiele, mogą one być objaśniane w tekście, gdy są używane po raz pierwszy. Należy unikać licznych i obszernych przypisów. Przypisy w tekście zaznacza się cyframi arabskimi w indeksie górnym, a teksty przypisów zamieszcza na dole strony.

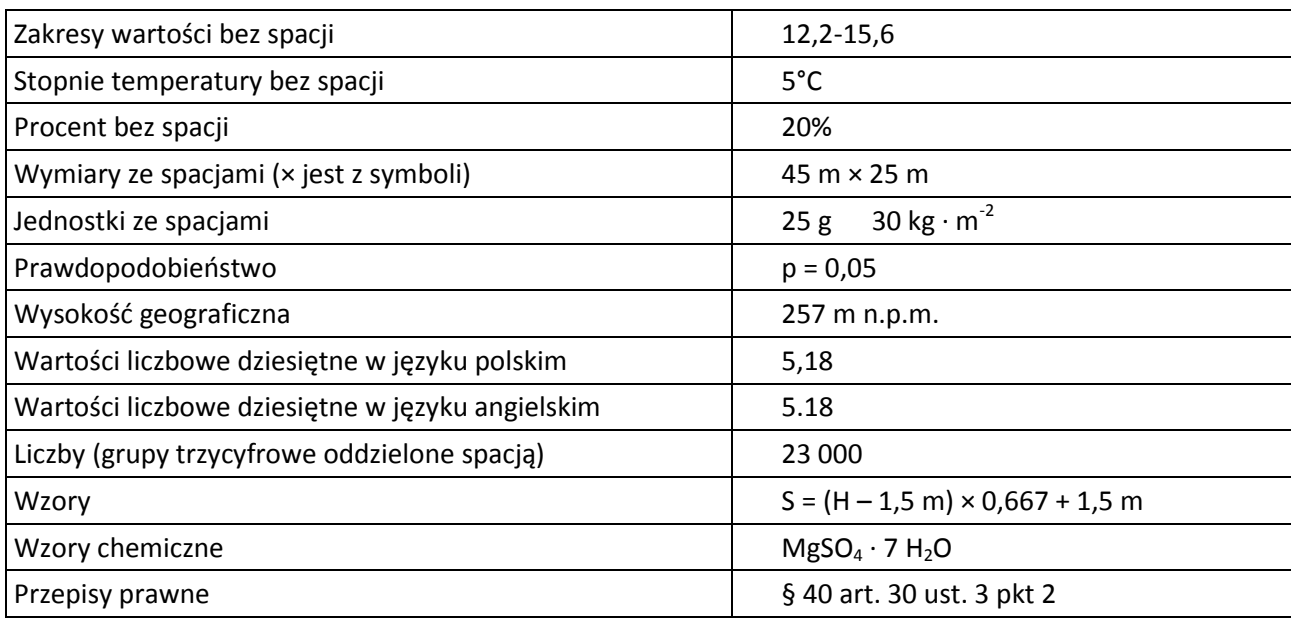

Wybrane przykłady zasad pisowni:

**Dyskusja** zawiera krytyczną ocenę własnych wyników oraz interpretację badań w świetle literatury.

**Wnioski** z przeprowadzonych badań własnych należy sformułować w punktach.

### **Literatura**

W wykazie literatury należy podać wyłącznie pozycje, które były cytowane w tekście pracy i zestawić je w kolejności alfabetycznej nazwisk autorów. Liczbę należy ograniczyć, powołując się na publikacje najnowsze i o większym znaczeniu. Pozycje książkowe mogą być zamieszczone, jeżeli w istotny sposób uzupełniają treść. W spisie literatury należy podawać nazwiska wszystkich autorów cytowanej pracy, np.:

**Nurzyński J., Uziak Z., Mokrzecka E.** 2011. Wpływ formy…

O kolejności prac tego samego autora decyduje rok wydania, np.:

**Kowalski J.** 2005. Skrobie…

**Kowalski J.** 2009. Reakcja szpinaku…

Kilka prac tego samego autora z tego samego roku rozróżnia się literami (a, b, c) i układa w kolejności alfabetycznej według tytułów, np.:

**Kowalski J.** 2004a. Badania nad wpływem azotu… **Kowalski J.** 2004b. Badania nad wpływem nawożenia… **Kowalski J.** 2004c. Wiązanie azotu…

Przykłady porządku zapisu (łącznie z prawidłową interpunkcją):

1. Źródła drukowane:

a. książka (**nazwisko(-a) inicjały imion.** rok wydania. Tytuł. Wydawca, miejsce wydania.)

**Broda B., Mowszowicz J.** 2000. Przewodnik do oznaczania roślin leczniczych i trujących. Wyd. Lekarskie PZWL, Warszawa.

**Bruneton J.** 2013. Toxic plants dangerous to human and animals. Lavoisier, Paris.

b. monografia zbiorowa, w której nie ma rozdziałów przypisanych poszczególnym autorom, ale jest osoba odpowiedzialna za redakcję książki: (**nazwisko(-a) inicjały imion redaktora.** (red.) rok wydania. Tytuł. Wydawca, miejsce wydania.)

**Stawiński W.** (red.) 2002. Zarys dydaktyki biologii. PWN, Warszawa.

c. rozdział z książki (**nazwisko(-a) inicjały imion autora rozdziału.** rok wydania. Tytuł rozdziału. [W:] Tytuł książki. Red. Inicjał imienia i nazwisko redaktora książki. Wydawca, miejsce wydania: zakres stron rozdziału.)

**Zielonko A.** 2003. Planowanie terenów zieleni. [W:] Kształtowanie terenów zieleni. Red. W. Niemirski. Wyd. Arkady, Warszawa: 24-28.

d. artykuł z czasopisma periodycznego (**nazwisko(-a) inicjały imion.** rok wydania. Tytuł artykułu. Nazwa czasopisma lub jego oficjalny skrót, numer rocznika oraz tomu lub zeszytu: zakres stron.)

**Haswell Cz.** 2012. Chilling injury of horticultural crops - review. Trends Plant Sci. 7: 184-186. **Giese J.** 2006. Developments in beverage additives. Food Technol. 49, 9: 64-72.

**Piątkowski M.** 1982. Zróżnicowane nawożenie azotem i potasem oraz skomasowane nawożenie fosforem i potasem jabłoni w pełni owocowania. Prace ISiK. Ser. A, 23: 13-22.

e. publikacja z wydawnictwa nieperiodycznego, np. materiałów konferencyjnych (**nazwisko(-a) inicjały imion autora publikacji.** rok wydania. Tytuł artykułu. [W:] Pełny tytuł materiałów konferencyjnych. Red. Inicjał imienia i nazwisko redaktora(-ów). Wydawca, miejsce wydania: zakres stron rozdziału.)

**Prończuk S.** 2004. Typy i rodzaje trawników – zakładanie oraz użytkowanie. [W:] Materiały Konferencyjne "Miasto – ogród". Sto lat rozwoju idei. Problemy ochrony i kształtowania zieleni miejskiej. Wrocław 18-20.06.2004. Red. F. Gospodarczyk, B. Wojtyszyn. Dolnośląskie Wyd. Naukowe, Wrocław: 57-62.

f. akty prawne

**Ustawa** z dnia 24 sierpnia 1991 r. o ochronie przeciwpożarowej (Dz. U. z 1991 r. Nr 81, poz. 351) tekst jednolity z dnia 15 października 2009 r. (Dz. U. z 2009 r. Nr 178, poz. 1380).

**Rozporządzenie** Ministra Infrastruktury z dnia 12 kwietnia 2002 r. w sprawie warunków technicznych, jakim powinny odpowiadać budynki i ich usytuowanie (Dz. U. z 2002 r. Nr 75, poz. 690, z późn. zm.).

### g. normy

PN-EN ISO/IEC 17050-1:2010 Ocena zgodności. Deklaracja zgodności składana przez dostawcę. Część 1: Wymagania ogólne.

### 2. Źródła niedrukowane:

### a. prace na prawach maszynopisu

**Pawlik Z.** 2000. Tereny zieleni w działalności dydaktyczno-wychowawczej. Praca doktorska. AR w Poznaniu, Katedra Roślin Ozdobnych, maszynopis.

b. materiały archiwalne (Nazwa archiwum (lub skrót), nazwa zespołu lub sygnatura, oznaczenie tomu, tytuł zespołu archiwalnego, tytuł dokumentu, numer karty lub strony.)

Archiwum Kurii Metropolitalnej w Krakowie (dalej: AKMKr.), teczka: Akta klasztoru XX. Pijarów 1865-1928, Odpis kontraktu kupna-sprzedaży z dnia 17 listopada 1917 roku …

Archiwum Państwowe w Krakowie (dalej: APKr.), sygn. K. Krak. 519, Plan katastralny Rakowice in Galizien, 1848, 1:2880.

c. relacje

Relacja ustna Jerzego Zdrady z 15 lutego 1998 r. (nagranie w zbiorach autora).

3. Materiały internetowe:

**Nowak L.** 1996. Podręcznik internauty – podstawowe informacje o sieci. Protokół dostępu: http://www.pagi.pl/pagi.start/PODRECZNIK/podrmenu.htm (20.11.2011) Zdjęcie lotnicze Mokotowa. Protokół dostępu: www.cosmos.com (09.10.2013)

Spis literatury powinien być numerowany, wysunięcie drugiego i następnych wierszy ustawić na 1 cm. Przykładowy spis literatury:

- 1. **Bączek K., Binder E., Przybył J.L.** 2012. Gromadzenie się związków fenolowych w organach podziemnych wiązówki bulwkowej (*Filipendula vulgaris* Moench). Acta Sci. Pol., Hortorum Cultus 11, 4: 101-109.
- 2. **Gawroński S., Gawrońska H.** 2012. Gospodarka niskoemisyjna a fitoremediacja dróg. [W:] Materiały Konferencyjne "LV Techniczne dni drogowe". Ossa, 13-15.11.2012. Red. A. Siedlecka. Wyd. SITK RP, Warszawa: 21-25.
- 3. **Hartwell D.S., Smith D.** 2007. Effects of light supplementing on the growth and yield of *Chrysanthemum morifolium*. Sci. Hort. 78: 121-135.
- 4. **Larcher W.** 2004. Physiological plant ecology: ecophysiology and stress physiology of functional groups. Springer-Verlag, Berlin.
- 5. **Podsędek A.** 2007. Karotenoidy. [W:] Przeciwutleniacze w żywności. Red. W. Grajka. WNT Sp. z o.o., Warszawa: 171-177.
- 6. **Kawamura Y.**, **Uemura M.** 2014. Plant low-temperature tolerance and its cellular mechanisms. [In:] Plant abiotic stress. Eds M.A. Jenks, P.M. Hasegawa. John Wiley & Sons, Inc., New York, USA: 109-132.
- 7. **Rozporządzenie** wykonawcze Komisji (UE) nr 195/2014 z dnia 28 lutego 2014 r. ustanawiające standardowe wartości w przywozie dla ustalania ceny wejścia niektórych owoców i warzyw (Dz. U. UE z 2014 r. Nr L 61/1).
- 8. **Strik B., Buller G.** 2004. Effect of in-row sparing and early cropping on field and dry weight partitioning of three highbush blueberry cultivars. [In:] Proceedings of the Ninth North American Blueberry Research and Extension Workers Conference. Halifax, Nova Scotia, 20- 25.08.2004. Eds Ch.F. Fomey, L.J. Eaton. The Haworth Press, Binghampton, NY: 141-147.

**Uwaga** – **w trakcie prac redakcyjnych należy korzystać ze "Słownika ortograficznego języka polskiego"**  oraz ze "Słownika poprawnej polszczyzny".

# **Wymogi techniczne wydruku:**

**Jednostronnie** muszą być drukowane następujące kartki:

- 1. strona tytułowa według wzoru zamieszczonego na stronie internetowej Wydziału Biotechnologii i Ogrodnictwa [\(http://wo.ur.krakow.pl/prace\\_dyplomowe.html\)](http://wo.ur.krakow.pl/prace_dyplomowe.html)
- 2. załączniki 1-4
- 3. spis treści.

## **Począwszy od wstępu** – wszystkie pozostałe kartki **egzemplarza archiwalnego** pracy **muszą** być drukowane **dwustronnie**.

Wzorzec okładki do płyt CD, na którym zapisano pracę dyplomową zamieszczono na stronie internetowej Wydziału (http://wo.ur.krakow.pl/prace\_dyplomowe.html).